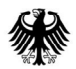

# Teilweise aus Datenschutzgründen geschwärzt.

# Formular zur Abfrage der Betreiber von Richtfunkstrecken im **Formular zur Abfrage der Betreiber von Richtfunkstrecken im**  vorgegebenen Plangebiet **vorgegebenen Plangebiet**

### 1. Adresse der Auskunftersuchenden: **1. Adresse der Auskunftersuchenden:**

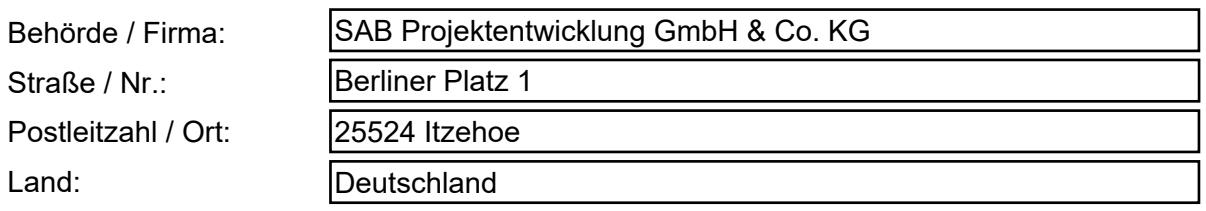

## 2. Ansprechpartner : **2. Ansprechpartner** :

Aktenzeichen: <sup>1</sup> Aktenzeichen: 1

BNetzA-Vorgangsnr.: <sup>1</sup> BNetzA-Vorgangsnr.: 1

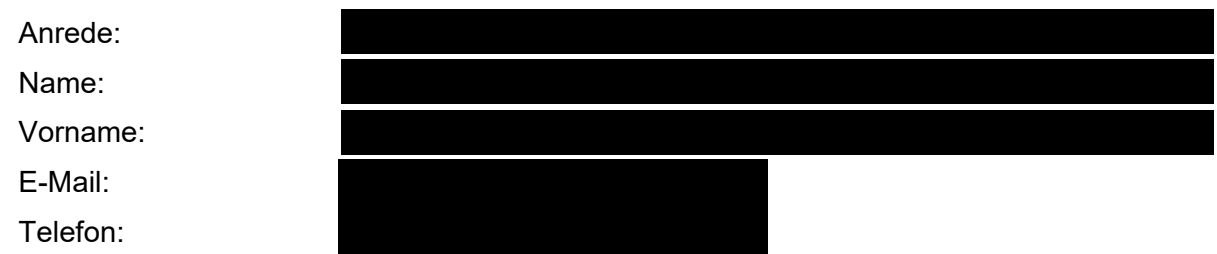

### 3. Art der Bauplanung bzw. des Vorhabens **3. Art der Bauplanung bzw. des Vorhabens**

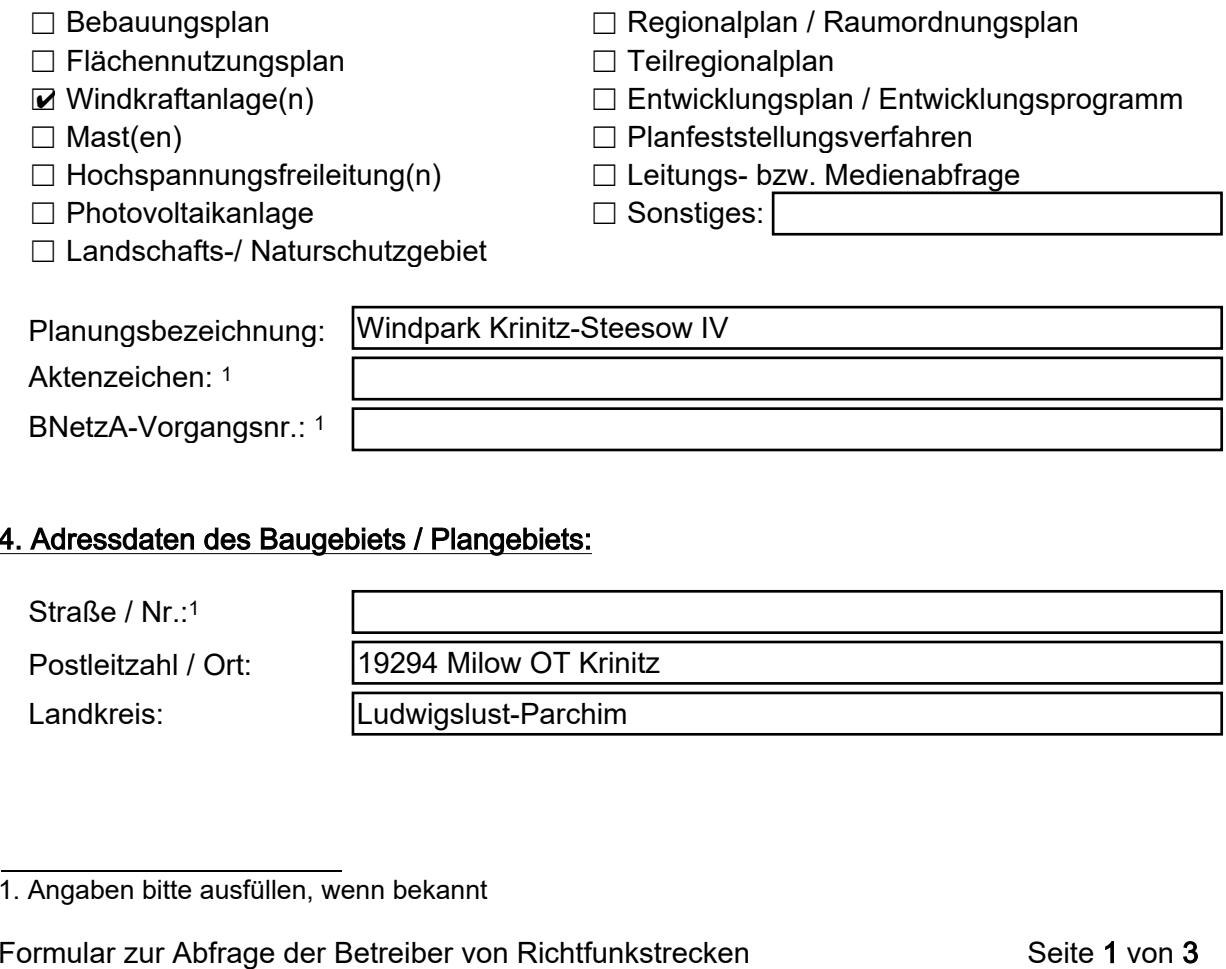

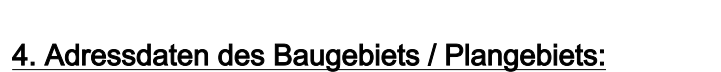

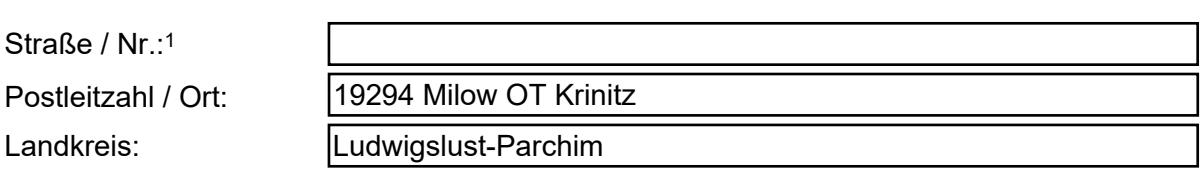

1. Angaben bitte ausfüllen, wenn bekannt 1. Angaben bitte ausfüllen, wenn bekannt

#### 5. Koordinaten und Kartenmaterial des Baugebiets / Plangebiets:

Bitte die Koordinaten in der Form: Grad Minuten Sekunden / WGS84 angeben.

z. B. für Koordinaten E 11° 22' 33,21" N 44° 55' 06,54" ist die Schreibweise wie folgt: ohne Sonderzeichen <sup>o'</sup> " und ohne Nachkommastellen, also 11E 22 33 44N 55 06

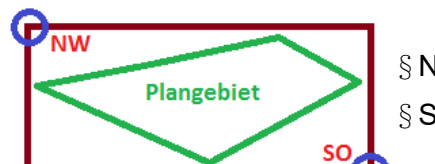

§ Südost-Koordinate (SO):

§ Nordwest-Koordinate (NW): |11E 28 14 53N 10 22 11E 29 57 53N 09 40

Für die Trassenverläufe bei Hoch- und Höchst-Spannungsfreileitungen bitte die SHAPE-Datei mit der Projektion UTM Zone 32N beilegen. Ansonsten die Hinweise auf dem Zusatzblatt (Seite 3) beachten.

#### Zusätzlich erforderliche Unterlagen:

 $\varsigma$ Topografische Karte bzw. Lageplan des Baugebiets mit Orientierungspunkten

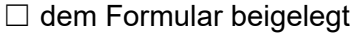

#### 6. Angaben zum Maß der baulichen Nutzung:

- § Bauhöhe über Erdboden inkl. der möglichen Überschreitungen in Meter:
- § ggf. Zahl der Vollgeschosse als  $H\ddot{o}$ chstmaß:
- § Sind auf dem Plangebiet weitere hohe Baukörper vorgesehen?

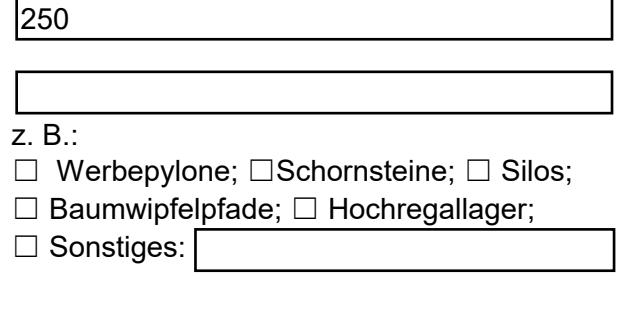

§ Wenn ja, bitte die Bauhöhe dieses Baukörpers angeben:

Bitte richten Sie Ihre Bauleitplanungsanfragen ausschließlich elektronisch an folgende E-Mail-Adresse: 226. Postfach@BNetzA.de

Weitere Informationen zur Bauleitplanung im Zusammenhang mit Richtfunkstrecken stehen Ihnen auf der Internetseite der Bundesnetzagentur zur Verfügung: www.bundesnetzagentur.de/bauleitplanung.

Datenschutzhinweis: Ihre personenbezogenen Daten werden zur weiteren Bearbeitung und Korrespondenz entsprechend der Datenschutzerklärung der Bundesnetzagentur verarbeitet. Diese können Sie über folgenden Link abrufen: www.bundesnetzagentur.de/Datenschutz. Sollte Ihnen ein Abruf der Datenschutzerklärung nicht möglich sein, kann Ihnen diese auch in Textform übermittelt werden.

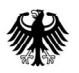

# Zusatzblatt

(nur bei Hoch- und Höchstspannungsfreileitungen)

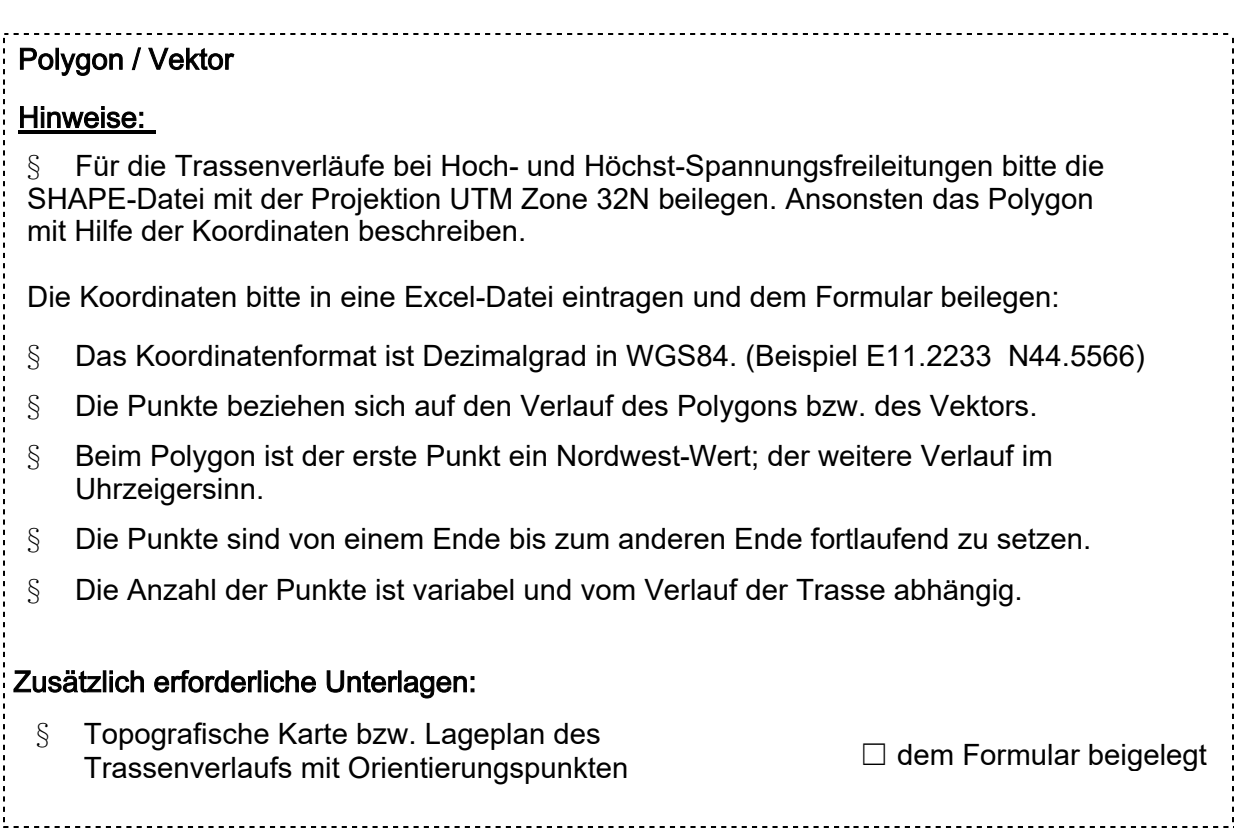